# Bezprzewodowa mysz gamingowa Havit MS959WB Instrukcja obsługi

### WYGLĄD PRODUKTU ORAZ OPIS PRZYCISKÓW

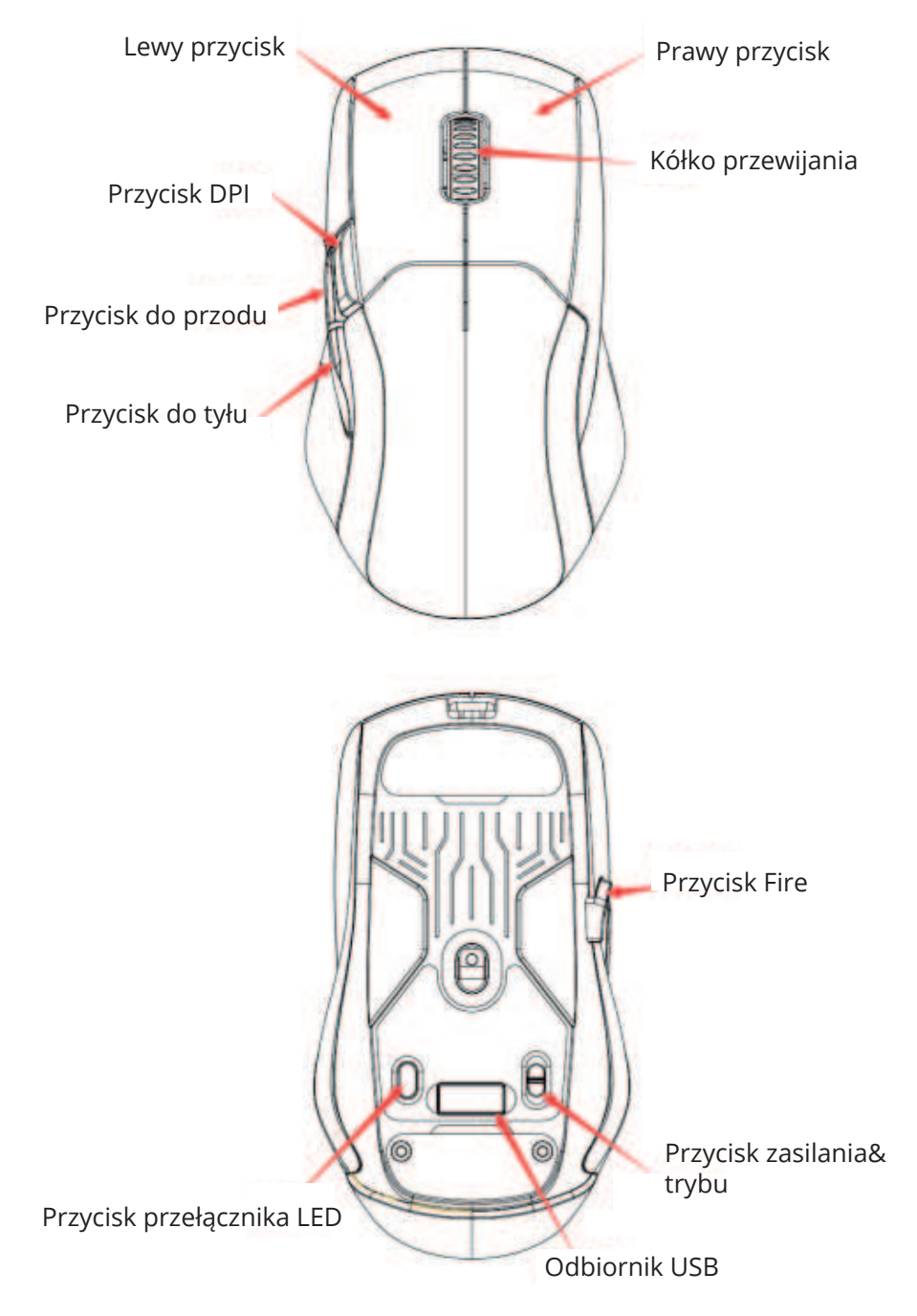

ZASADY OBSŁUGI

1.Wartość DPI można ustawić w następującej kolejności:

800-1600-2400-3600-5000-10000DPI.

2.Domyślnie ustawione kolory DPI to: pierwszy poziom/czerwony, drugi poziom/zielony, trzeci poziom/niebieski, czwarty poziom/żółty, piąty poziom/fioletowy.

3.Myszka posiada 8 rodzajów efektów świetlnych RGB:

a.Kolorowy tryb strumieniowy;

b.Tryb oddychania;

c.Tryb stały- jeden kolor;

d.Tryb neonowy;

e.Tryb węża

f.Tryb stały- wszystkie kolory

g.Tryb fali;

h.Brak efektów świetlnych

4.Tryb podświetlenia RGB można regulować za pomocą przycisku przełącznika LED.

Uwaga. W trybie bezprzewodowym, gdy żadna czynność myszką nie zostanie wykonana w przeciągu 1 minuty, efekt świetlny zostanie automatycznie wyłączony. Jeżeli w przeciągu 6 minut nie zostanie wykonana żadna czynność myszką, przejdzie ona w tryb uśpienia, aby zredukować zużycie energii do minimum.

Kliknięcie na dowolny przycisk na myszce spowoduje jej wybudzenie.

5.Tyby pracy

a.Tryb przewodowy - podłącz kabel USB-C

b.Tryb 2.4 G- odłącz kabel USB od myszki, za pomocą przycisku trybu przełącz się na tryb 2.4 G, a następnie włóż odbiornik USB. Uwaga

Myszka jest fabrycznie zakodowana z odbiornikiem 2.4 G, nie ma potrzeby ponownego kodowania.

c.Tryb Bluetooth- odłącz kabel od myszki, za pomocą przycisku do tyłu przejdź na tryb Bluetooth, wskaźnik DPI zacznie migać na niebiesko. Jeżeli chcesz sparować myszkę z komputerem, włącz funkcję Bluetooth na komputerze i wyszukaj nazwy MS9S59WB,

a następnie kliknij w nazwę, aby nawiązać połączenie. Jeżeli nie można nawiązać połączenia, należy nacisnąć lewy, prawy przycisk oraz kółko przewijania jednocześnie i przytrzymać przez 3 sekundy, aby wejść w tryb parowania.

6.Ładowanie - kiedy napięcie akumulatora myszki jest niższe niź 3.4 V, podświetlenie RGB jest wyłączone. Podświetlenie robocze myszki miga na czerwono. Należy wówczas naładować myszkę. W trakcie ładowania myszka będzie podświetlona na czerwono, a po pełnym naładowaniu na zielono. Kiedy napięcie spadnie do wartości poniżej 3.2 V, myszka przestanie działać.

W celu uzyskania informacji o większej ilości funkcji myszki należy wejść na stronę internetową pod adresem: http://www.havit.hk/downloads/

OPIS GŁÓWNEGO INTERFEJSU I FUNKCJI

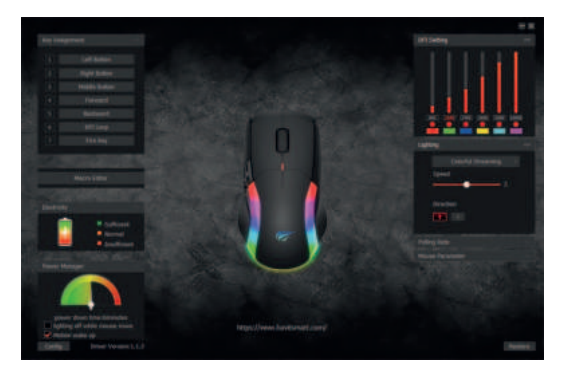

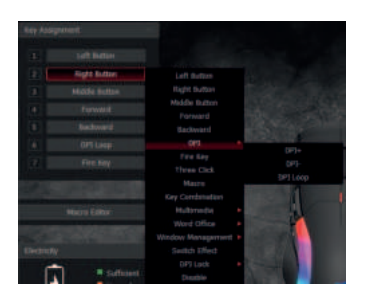

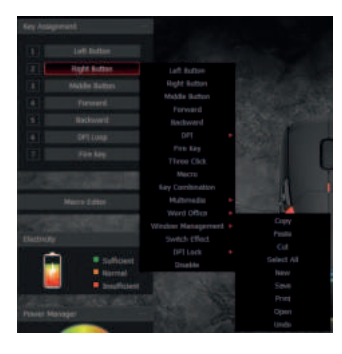

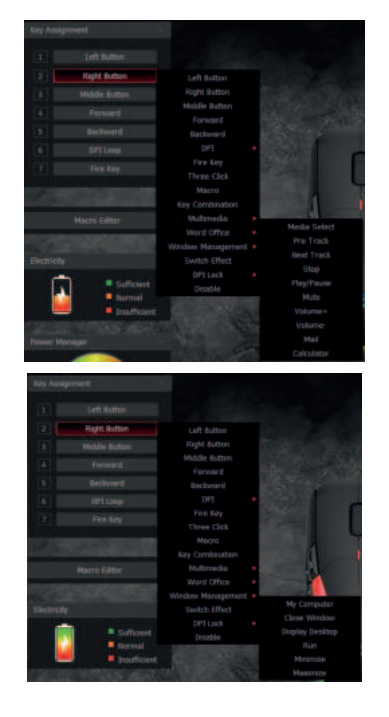

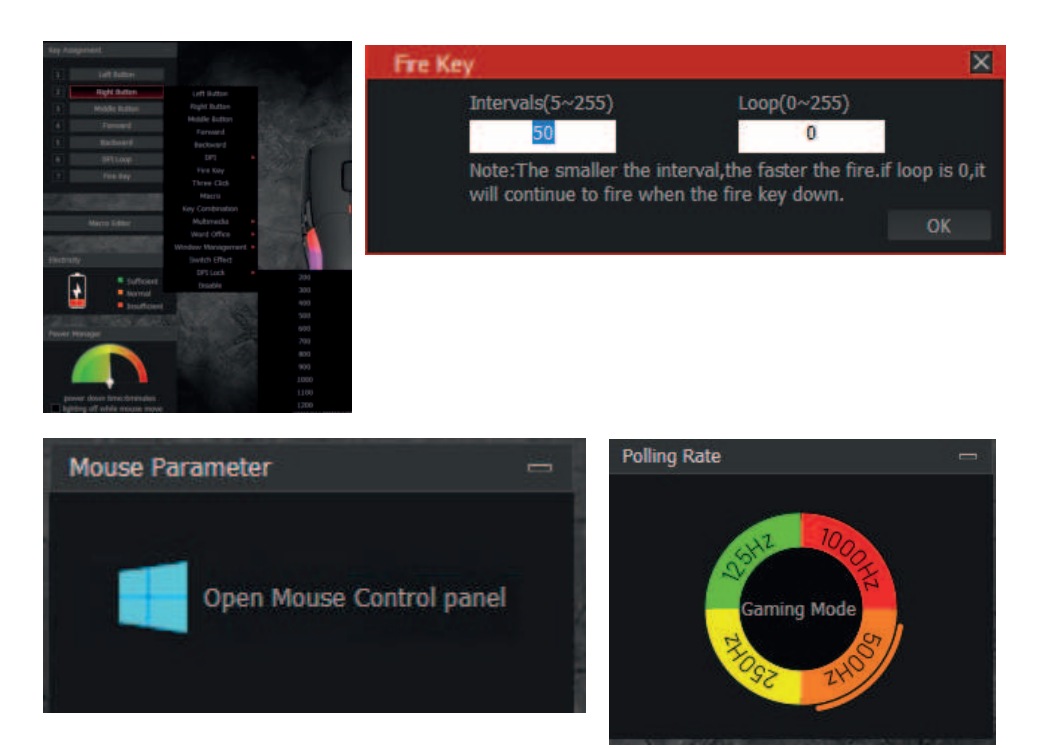

- 1. Lewy przycisk: funkcja lewego przycisku
- 2. Prawy przycisk: funkcja prawego przycisku
- 3. Środkowy przycisk: funkcja środkowego przycisku
- 4. Przycisk do tyłu powrót do poprzedniej strony
- 5. Przycisk do przodu: przejście do następnej strony
- 6.DPI+: przełączenie na wyższą wartość DPI bez przełącznika pętli
- 7.DPI-: przełączanie na niższą wartość DPI, bez przełącznika pętli
- 8.Trzy serie: Odpowiednik 3-krotnego kliknięcia lewego klawisza.

9. Przycisk Fire: Szybkość można dostosować w oprogramowaniu dla klawisza myszy.

10. Klawisz kombinacji: dostosuj Ctrl, Shift, Alt, Win i dowolny przycisk klawiatury

aby połączyć funkcje przycisków (obsługa 3 najdalszych ponownych złożeń, takich jak Ctrl +  $A$  + B)

11. Funkcje multimedialne: Media, Wybór, Poprzedni utwór, Następny utwór, Stop, Play/Pause, Wyciszenie, Głośność+, Głośność-, Poczta, Kalkulator, Mój komputer i Strona główna.

12. Word office: Kopiuj, Wklej, Wytnij, Zaznacz wszystko, Nowy, Zapisz, Drukuj, Otwórz, Cofnij.

13. Windows:Mój komputer, Zamknij okno, Wyświetl pulpit, Uruchom, Minimalizuj, Maksymalizuj.

14. DPI: DPI+, DPI- i DPI loop

15. Blokowanie DPI, od 200-1200, aby zablokować dowolną wartość DPI.

16. Częstotliwość powrotu myszy: do wyboru:

125HZ/250HZ/500HZ/1000HZ.

17. Prędkość ruchu myszy: aby dostosować prędkość ruchu myszy

18. Prędkość kółka przewijania myszy: aby dostosować prędkość kółka przewijania myszy

19. Prędkość podwójnego kliknięcia myszy: aby dostosować prędkość podwójnego kliknięcia myszy.

Funkcja makro klawiszy - funkcja ta pozwala zarządzać dowolnymi klawiszami klawiatury, ich czasem reakcji oraz liczbę ich cykli. a.Kliknij w opcję "Create", aby utworzyć nowy plik, taki jak a,b,c \*\*\* b.Wybierz czas opóźnienia oraz czas cykli.

c.Kliknij opcję "Start recording", aby rozpocząć funkcję nagrywania dowolnych klawiszy klawiatury. Nagrane klawisze zostaną wyświetlone w polu edycji funkcji makra.

d. Po zakończeniu nagrywania kliknij "stop recording"

e. Aby zmienić zawartość nagrania, wprowadź następujące zmiany w opcjach makra :

-Wybierz wstawienie zdarzenia: wstawienie odpowiedniej treści w wybranym miejscu

-Usuń: Usuń wybraną zawartość

-Modyfikuj: zmodyfikuj wartość opóźnienia i ponownie wprowadź przycisk

f. Po zakończeniu nagrywania wystarczy wyjść z interfejsu nagrywania makr, nie trzeba klikać przycisków potwierdzenia

g. Wykonaj funkcje makra, takie jak przycisk myszy 4 klawisz ustawiony na "funkcje makro", po zakończeniu nagrywania naciśnij przycisk myszy 4, aby odtworzyć nagraną zawartość

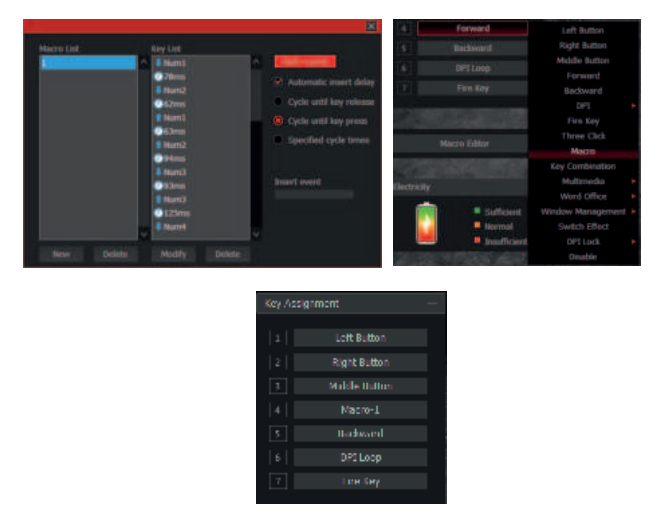

Ustawienia DPI

1. Sześć grup DPI: bieg 1 / bieg 2 / przeciągnięcia 3 / przeciągnięcia 4 / przeciągnięcia 5 / przeciągnięcia 6, sprawdź wybory

2. Ustawienie DPI: ustaw 6 grup wartości DPI, dostosuj w zakresie 200 ~ 10000DPI.

Ustawienia podświetlenia

8 rodzajów efektów świetlnych: kolorowy tryb strumieniowy --- tryb oddychania --- tryb węża --- kolorowy tryb stały --- tryb fali --- brak

**Odinstaluj** 

Otwórz panel sterowania, a następnie wybierz opcję, Dodaj lub usuń programy", znajdź nazwę "MS959WB Gaming Mouse" i kliknij opcję "Usuń".

## Uproszczona deklaracja zgodności

Producent: GUANGZHOU HAVIT TECHNOLOGY COMPANY LIMITED Adres: ROOM R. 1305-1308, POLY WORLD TRADE CENTER, PHASE 2, C BUILDING, XINGANGDONG ROAND, HAIZHU DISTRICT, GUANGZHOU, CHINA Produkt:Bezprzewodowa mysz gamingowa Model:MS959WB Częstotliwość radiowa:2402-2480MHz Maksymalna moc częstotliwości radiowej: 8.2dBm

Wyrób jest zgodny z dyrektywą Parlamentu Europejskiego i Rady 2014/53/UE z dnia 16 kwietnia 2014 r. w sprawie harmonizacji ustawodawstw państw członkowskich dotyczących udostępniania na rynku urządzeń radiowych i uchylającą dyrektywę 1999/5/WE.

Deklaracja zgodności dostępna na stronie internetowej: https://files.innpro.pl/Havit

### Środki ostrożności

1. Przed przystąpieniem do ładowania sprawdź, czy styki urządzenia są czyste.

2. Nigdy nie pozostawiaj urządzenia podczas użytkowania i ładowania bez nadzoru.

3. Zadbaj o to, aby w sytuacji awaryjnej móc szybko odłączyć urządzenie od źródła zasilania.

4. Nigdy nie wystawiai urządzenia na działanie wysokiej temperatury.

5. Ładuj urządzenie w miejscu suchym i dobrze wentylowanym z dala od materiałów łatwopalnych, zachowaj wolną przestrzeń min. 1m od innych obiektów.

6. Nigdy nie zakrywaj urządzenia podczas ładowania.

7. Nigdy nie używaj zasilacza, stacji ładowania, kabli itp, bez rekomendacji i atestu producenta.

8. Zadbaj o swoje mienie, urządzenie wyposażone jest w ogniwa, które są trudne do ugaszenia, wyposaż się w płachte gaśnicza.

### Ochrona środowiska

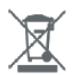

Zużyty sprzęt elektroniczny oznakowany zgodnie z dyrektywą Unii Europejskiej, nie może być umieszczany łącznie z innymi odpadami komunalnymi. Podlega on selektywnej zbiórce i recyklingowi w punktach. Zapewniając jego prawidłowe usuwanie, wyznaczonych zapobiegasz potencjalnym, negatywnym konsekwencjom dla środowiska naturalnego i zdrowia ludzkiego. System zbierania zużytego sprzetu zgodny jest z lokalnie obowiązującymi przepisami ochrony środowiska dotyczącymi usuwania odpadów. Szczegółowe informacje na ten temat można uzyskać w urzędzie miejskim, zakładzie oczyszczania lub sklepie, w którym produkt został zakupiony.

CE Produkt spełnia wymagania dyrektyw tzw. Nowego Podejścia Unii Europejskiej (UE), dotyczących zagadnień związanych z bezpieczeństwem użytkowania, ochrona zdrowia i ochrona środowiska, określających zagrożenia, które powinny zostać wykryte i wyeliminowane.

Niniejszy dokument jest tłumaczeniem oryginalnej instrukcji obsługi, stworzonej przez producenta.

Produkt należy regularnie konserwować (czyścić) we własnym zakresie lub przez wyspecjalizowane punkty serwisowe na koszt i w zakresie użytkownika. W przypadku braku informacji o koniecznych akcjach konserwacyjnych cyklicznych lub serwisowych w instrukcji obsługi, należy regularnie, minimum raz na tydzień oceniać odmienność stanu fizycznego produktu od fizycznie nowego produktu. W przypadku wykrycia lub stwierdzenia jakiejkolwiek odmienności należy pilnie podjąć kroki konserwacyjne (czyszczenie) lub serwisowe. Brak poprawnej konserwacji (czyszczenia) i reakcji w chwili wykrycia stanu odmienności może doprowadzić do trwałego uszkodzenia produktu. Gwarant nie ponosi odpowiedzialności za uszkodzenia wynikające z zaniedbania.

Szczegółowe informacje o warunkach gwarancji dystrybutora / producenta dostępne na stronie internetowej https://serwis.innpro.pl/gwarancja

#### **Akumulator LI-ION**

Urządzenie wyposażone jest w akumulator LI ION (litowo-jonowy), który z uwagi na swoją fizyczną i chemiczną budowę starzeje się z biegiem czasu i użytkowania. Producent określa maksymalny czas pracy urządzenia w warunkach laboratoryjnych, gdzie występują optymalne warunki pracy dla urządzenia, a sam akumulator jest nowy i w pełni naładowany. Czas pracy w rzeczywistości może się różnić od deklarowanego w ofercie i nie jest to wada urządzenia a cecha produktu. Aby zachować maksymalną żywotność akumulatora, nie zaleca się go rozładowywać do poziomu poniżej 3,18V lub 15% ogólnej pojemności. Niższe wartości, jak np. 2,5V dla ogniwa uszkadzają je trwale i nie jest to objete gwarancja. W przypadku zaniechania używania akumulatora lub całego urządzenia przez czas dłuższy niż jeden miesiąc należy akumulator naładować do 50% i sprawdzać cyklicznie co dwa miesiące poziom jego naładowania. Przechowuj akumulator i urządzenie w miejscu suchym, z dala od słońca i ujemnych temperatur.

#### **Akumulator LIPO**

Urządzenie wyposażone jest w akumulator LI PO (litowo-polimerowy), który z uwagi na swoją fizyczną i chemiczną budowę starzeje się z biegiem czasu i użytkowania. Producent określa maksymalny czas pracy urządzenia w warunkach laboratoryjnych, gdzie występują optymalne warunki pracy dla urządzenia, a sam akumulator jest nowy i w pełni naładowany. Czas pracy w rzeczywistości może się różnić od deklarowanego w ofercie i nie jest to wada urządzenia a cecha produktu. Aby zachować maksymalną żywotność akumulatora, nie zaleca się go rozładowywać do poziomu poniżej 3,5V lub 5% ogólnej pojemności. Niższe wartości, jak np 3,2V dla ogniwa uszkadzają je trwale i nie jest to objęte gwarancją. W przypadku zaniechania używania akumulatora lub całego urządzenia przez czas dłuższy niż jeden miesiąc należy akumulator naładować do 50% i sprawdzać cyklicznie co dwa miesiące poziom jego naładowania. Przechowuj akumulator i urządzenie w miejscu suchym, z dala od słońca i ujemnych temperatur.